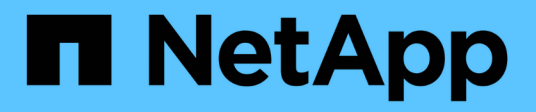

## **Control de acceso basado en roles**

ONTAP tools for VMware vSphere 9.13

NetApp March 18, 2024

This PDF was generated from https://docs.netapp.com/es-es/ontap-tools-vmwarevsphere/concepts/concept\_vcenter\_server\_role\_based\_access\_control\_features\_in\_vsc\_for\_vmware\_vs phere.html on March 18, 2024. Always check docs.netapp.com for the latest.

# **Tabla de contenidos**

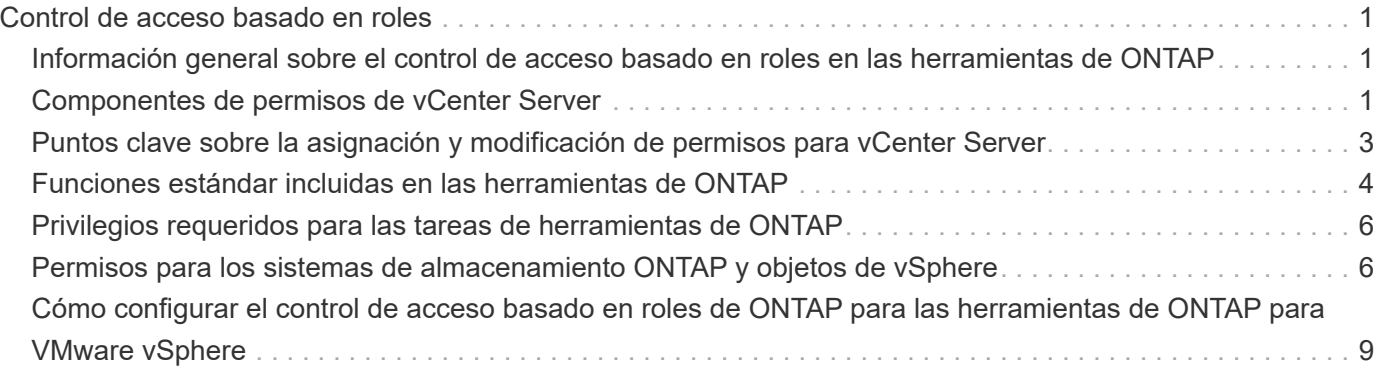

# <span id="page-2-0"></span>**Control de acceso basado en roles**

### <span id="page-2-1"></span>**Información general sobre el control de acceso basado en roles en las herramientas de ONTAP**

VCenter Server proporciona un control de acceso basado en roles (RBAC) que permite controlar el acceso a los objetos de vSphere. En las herramientas de ONTAP® para VMware vSphere, el control de acceso basado en roles de vCenter Server funciona con el control de acceso basado en roles de ONTAP para determinar qué tareas de herramientas de ONTAP puede realizar un usuario específico en objetos de un sistema de almacenamiento específico.

Para completar correctamente una tarea, debe tener los permisos de control de acceso basado en roles de vCenter Server correspondientes. Durante una tarea, las herramientas de ONTAP comprueban los permisos de vCenter Server de un usuario antes de comprobar los privilegios de ONTAP del usuario.

Es posible establecer los permisos de vCenter Server para el objeto raíz (también denominado carpeta raíz). Posteriormente, es posible refinar la seguridad aplicando restricciones a entidades secundarias que no necesitan los mismos permisos.

# <span id="page-2-2"></span>**Componentes de permisos de vCenter Server**

El servidor de vCenter reconoce permisos, no privilegios. Cada permiso de vCenter Server consta de tres componentes.

El servidor vCenter tiene los siguientes componentes:

• Uno o más privilegios (el rol)

Los privilegios definen las tareas que un usuario puede realizar.

• Un objeto de vSphere

El objeto es el destino de las tareas.

• Un usuario o grupo

El usuario o grupo define quién puede realizar la tarea.

Como se muestra en el siguiente diagrama, debe tener los tres elementos para tener un permiso.

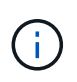

En este diagrama, los cuadros grises indican los componentes que existen en vCenter Server y los recuadros blancos indican componentes que existen en el sistema operativo donde se ejecuta vCenter Server.

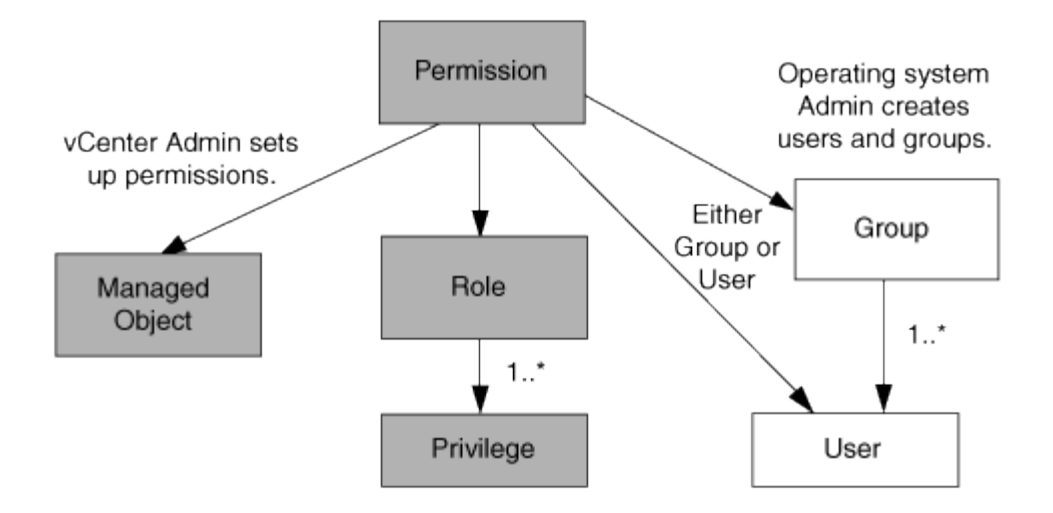

#### **Privilegios**

Existen dos tipos de privilegios asociados con las herramientas de ONTAP para VMware vSphere:

• Privilegios nativos de vCenter Server

Estos privilegios vienen con vCenter Server.

• Privilegios específicos de herramientas de ONTAP

Estos privilegios se definen para tareas específicas de herramientas de ONTAP. Son exclusivas de las herramientas de ONTAP.

Las tareas de las herramientas de ONTAP requieren privilegios específicos de las herramientas de ONTAP y privilegios nativos de vCenter Server. Estos privilegios constituyen el "'rol'" del usuario. Un permiso puede tener varios privilegios. Estos privilegios corresponden a un usuario que ha iniciado sesión en vCenter Server.

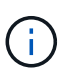

Para simplificar el uso del control de acceso basado en roles de vCenter Server, las herramientas de ONTAP proporcionan varios roles estándar que contienen todos los privilegios nativos y específicos de las herramientas de ONTAP necesarios para ejecutar tareas de herramientas de ONTAP.

Si cambia los privilegios dentro de un permiso, el usuario asociado a ese permiso debe cerrar sesión y, a continuación, iniciar sesión para activar el permiso actualizado.

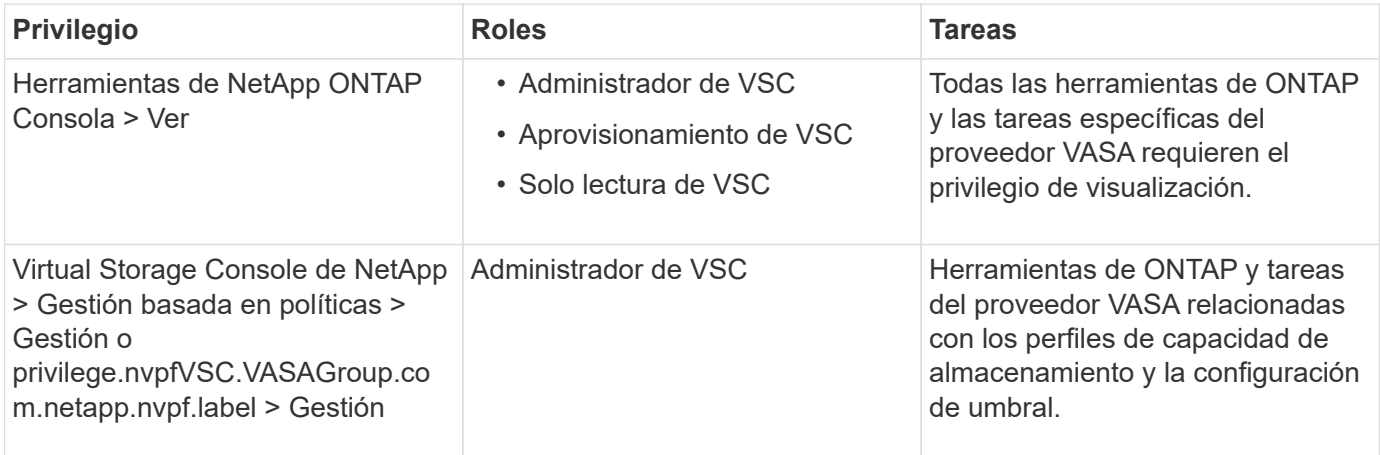

### **Objetos de vSphere**

Los permisos se asocian con objetos de vSphere, como vCenter Server, hosts ESXi, máquinas virtuales, almacenes de datos, centros de datos, y carpetas. Puede asignar permisos a cualquier objeto de vSphere. Según el permiso que se asigna a un objeto de vSphere, vCenter Server determina quién puede ejecutar qué tareas en ese objeto. Para las tareas específicas de herramientas de ONTAP, los permisos se asignan y validan solo en el nivel de carpeta raíz (vCenter Server) y no en ninguna otra entidad. Excepto para la operación del complemento VAAI, donde se validan los permisos en ESXi en cuestión.

#### **Usuarios y grupos**

Es posible usar Active Directory (o la máquina local de vCenter Server) para configurar usuarios y grupos de usuarios. Luego, puede utilizar los permisos de vCenter Server para otorgar acceso a estos usuarios o grupos para permitirles ejecutar tareas específicas de herramientas de ONTAP.

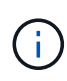

Estos permisos de vCenter Server se aplican a los usuarios de vCenter de las herramientas de ONTAP, no a los administradores de herramientas de ONTAP. De forma predeterminada, los administradores de herramientas de ONTAP tienen acceso completo al producto y no requieren permisos asignados a ellos.

Los usuarios y grupos no tienen roles asignados. Estos obtienen acceso a un rol mediante el permiso de vCenter Server.

## <span id="page-4-0"></span>**Puntos clave sobre la asignación y modificación de permisos para vCenter Server**

Hay varios puntos clave que se deben tener en cuenta cuando se trabaja con permisos de vCenter Server. Si una tarea de las herramientas de ONTAP para VMware vSphere se complete correctamente, puede depender de la ubicación en la que se haya asignado un permiso o de las acciones que haya realizado un usuario después de modificar un permiso.

### **Asignación de permisos**

Solo debe configurar permisos de vCenter Server si desea limitar el acceso a los objetos y tareas de vSphere. De lo contrario, puede iniciar sesión como administrador. Este inicio de sesión permite acceder automáticamente a todos los objetos de vSphere.

Donde se asigna un permiso determina las tareas de las herramientas de ONTAP que un usuario puede realizar.

A veces, para garantizar la finalización de una tarea, debe asignar el permiso a un nivel superior, como el objeto raíz. Es así cuando una tarea requiere un privilegio que no se aplica a un objeto de vSphere específico (por ejemplo, un seguimiento de la tarea) o cuando un privilegio requerido se aplica a un objeto que no es vSphere (por ejemplo, un sistema de almacenamiento).

En estos casos, puede configurar un permiso para que sea heredado por las entidades secundarias. También puede asignar otros permisos a las entidades secundarias. El permiso asignado a una entidad hijo siempre anula el permiso heredado de la entidad padre. Esto significa que puede tener permisos para una entidad secundaria como una manera de restringir el ámbito de un permiso que se asignó a un objeto raíz y que la entidad secundaria hereda.

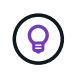

A menos que las políticas de seguridad de la empresa requieran permisos más restrictivos, es recomendable asignar permisos al objeto raíz (también denominado carpeta raíz).

#### **Permisos y objetos que no son de vSphere**

El permiso que crea se aplica a un objeto que no sea de vSphere. Por ejemplo, un sistema de almacenamiento no es un objeto de vSphere. Si un privilegio se aplica a un sistema de almacenamiento, debe asignar el permiso que incluye ese privilegio al objeto raíz de herramientas de ONTAP porque no existe ningún objeto de vSphere al que pueda asignarlo.

Por ejemplo, cualquier permiso que incluya un privilegio como el privilegio ONTAP tools «Agregar/modificar/omitir sistemas de almacenamiento» se debe asignar en el nivel de objeto raíz.

#### **Modificar permisos**

Puede modificar un permiso en cualquier momento.

Si cambia los privilegios dentro de un permiso, el usuario asociado con ese permiso debe cerrar la sesión y, a continuación, volver a iniciar la sesión para habilitar el permiso actualizado.

### <span id="page-5-0"></span>**Funciones estándar incluidas en las herramientas de ONTAP**

Para simplificar el uso de los privilegios de vCenter Server y el control de acceso basado en roles (RBAC), las herramientas de ONTAP ofrecen funciones de herramientas estándar de ONTAP que permiten realizar tareas clave de herramientas de ONTAP. También hay un rol de solo lectura que permite ver la información, pero no ejecutar tareas.

Los roles de herramientas estándar de ONTAP tienen privilegios específicos para las herramientas de ONTAP y los privilegios nativos de vCenter Server requeridos para que los usuarios ejecuten tareas de herramientas de ONTAP. Además, los roles están configurados para contar con todos los privilegios necesarios en todas las versiones compatibles de vCenter Server.

El administrador puede asignar estos roles a los usuarios según sea necesario.

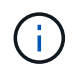

Al actualizar las herramientas de ONTAP a la versión más reciente, las funciones estándar se actualizan automáticamente para que funcionen con la nueva versión de la herramienta.

Puede ver las funciones estándar de las herramientas de ONTAP haciendo clic en **Roles** en la página inicial del cliente de vSphere.

Los roles que las herramientas de ONTAP proporcionan le permiten realizar las siguientes tareas:

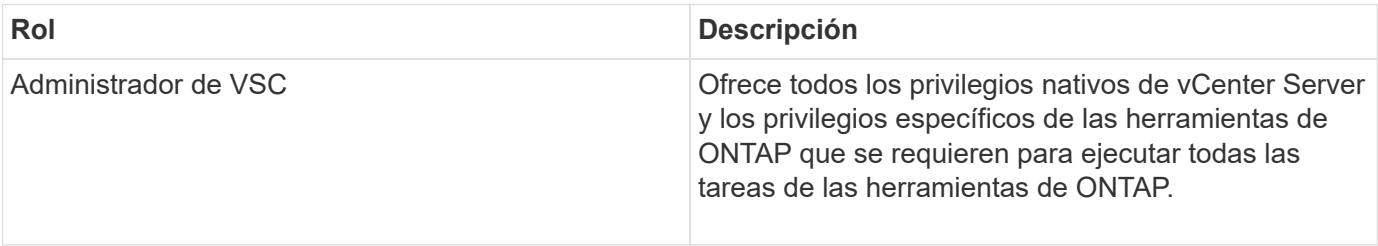

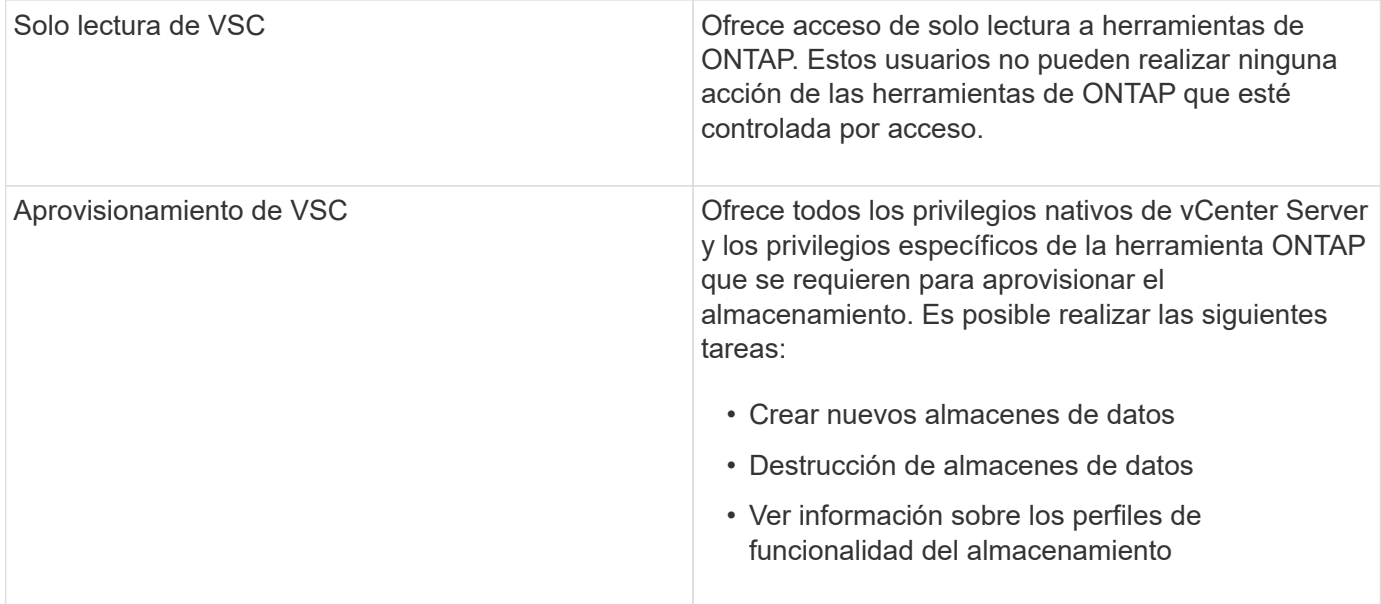

#### **Directrices para usar los roles estándar de las herramientas de ONTAP**

Cuando trabaja con herramientas estándar de ONTAP para roles de VMware vSphere, hay ciertas directrices que deben seguir.

No debe modificar directamente los roles estándar. Si lo hace, las herramientas de ONTAP sobrescribirán los cambios cada vez que actualice. Installer actualiza las definiciones de rol estándar cada vez que actualiza las herramientas de ONTAP. Al hacer esto, se garantiza que los roles sean actualizados para la versión de las herramientas de ONTAP, así como para todas las versiones compatibles de vCenter Server.

Sin embargo, puede usar los roles estándar para crear roles que se ajusten a su entorno. Para ello, debe copiar el rol estándar de herramientas de ONTAP y, a continuación, editar el rol copiado. Al crear una nueva función, puede mantener esta función incluso cuando reinicie o actualice el servicio Windows de las herramientas de ONTAP.

Algunas de las formas en que puede utilizar las funciones estándar de ONTAP Tools incluyen las siguientes:

• Utilice los roles de herramientas estándar de ONTAP para todas las tareas de herramientas de ONTAP.

En este escenario, los roles estándar proporcionan todos los privilegios que un usuario necesita para realizar las tareas de las herramientas de ONTAP.

• Combinar roles para expandir las tareas que un usuario puede realizar.

Si los roles de ONTAP Tools estándar proporcionan demasiada granularidad para su entorno, puede expandir los roles creando grupos de nivel superior que contengan varios roles.

Si un usuario debe ejecutar otras tareas de herramientas que no son de ONTAP y que requieren privilegios nativos adicionales de vCenter Server, puede crear un rol que proporcione dichos privilegios y añadirlo al grupo también.

• Cree funciones más detalladas.

Si su empresa requiere que implemente funciones que son más restrictivas que las funciones de herramientas estándar de ONTAP, puede utilizar las funciones de herramientas de ONTAP para crear nuevas funciones.

En este caso, debe clonar los roles de herramientas ONTAP necesarios y, a continuación, editar el rol clonado para que solo tenga los privilegios que necesite el usuario.

## <span id="page-7-0"></span>**Privilegios requeridos para las tareas de herramientas de ONTAP**

Las diferentes herramientas de ONTAP para las tareas de VMware vSphere requieren diferentes combinaciones de privilegios específicos de las herramientas de ONTAP y los privilegios nativos de vCenter Server.

En el artículo de la base de conocimientos de NetApp 1032542, encontrará información sobre los privilegios requeridos para las tareas de las herramientas ONTAP.

["Cómo configurar RBAC para Virtual Storage Console"](https://kb.netapp.com/Advice_and_Troubleshooting/Data_Storage_Software/Virtual_Storage_Console_for_VMware_vSphere/How_to_configure_RBAC_for_Virtual_Storage_Console)

#### **Privilegios a nivel de producto que requieren las herramientas de ONTAP para VMware vSphere**

Para tener acceso a las herramientas ONTAP para la interfaz gráfica de usuario de VMware vSphere, es necesario contar con el privilegio View específico para las herramientas ONTAP para el producto asignado en el nivel de objeto de vSphere correspondiente. Si inicia sesión sin este privilegio, las herramientas de ONTAP muestran un mensaje de error al hacer clic en el icono de NetApp y le impiden acceder a las herramientas de ONTAP.

En el privilegio **Ver**, puede acceder a la GUI de herramientas de ONTAP. Este privilegio no le permite realizar tareas dentro de las herramientas de ONTAP. Para ejecutar tareas de herramientas ONTAP, es necesario contar con los privilegios nativos y específicos de ONTAP para esas tareas.

El nivel de asignación determina qué porciones de la interfaz de usuario se muestran. Al asignar el privilegio View en el objeto raíz (carpeta), es posible acceder a las herramientas de ONTAP haciendo clic en el icono NetApp.

Es posible asignar el privilegio View a otro nivel de objeto de vSphere. No obstante, de esta forma se limitan los menús de herramientas de ONTAP que se pueden ver y usar.

El objeto raíz es el lugar recomendado para asignar cualquier permiso que contiene el privilegio View.

### <span id="page-7-1"></span>**Permisos para los sistemas de almacenamiento ONTAP y objetos de vSphere**

El control de acceso basado en roles de ONTAP permite controlar el acceso a sistemas de almacenamiento específicos y controlar las acciones que un usuario puede ejecutar en esos sistemas de almacenamiento. En las herramientas de ONTAP® para VMware vSphere, el control de acceso basado en roles de ONTAP funciona con el control de acceso basado en roles de vCenter Server para determinar qué tareas de herramientas de ONTAP puede realizar un usuario específico en los objetos de un sistema de almacenamiento específico.

Las herramientas de ONTAP utilizan las credenciales (nombre de usuario y contraseña) que se configuran en

herramientas de ONTAP para autenticar cada sistema de almacenamiento y determinar qué operaciones de almacenamiento se pueden ejecutar en ese sistema de almacenamiento. Las herramientas de ONTAP usan un conjunto de credenciales por cada sistema de almacenamiento. Estas credenciales determinan qué tareas de las herramientas de ONTAP se pueden ejecutar en ese sistema de almacenamiento, es decir, las credenciales se aplican a las herramientas de ONTAP, no a un usuario individual de las herramientas de ONTAP.

El control de acceso basado en roles de ONTAP se aplica únicamente al acceso a sistemas de almacenamiento y a la ejecución de tareas de herramientas de ONTAP relacionadas con el almacenamiento, como el aprovisionamiento de máquinas virtuales. Si no se cuenta con los privilegios de control de acceso basado en roles de ONTAP correspondientes a un sistema de almacenamiento específico, no es posible ejecutar ninguna tarea en un objeto de vSphere que se encuentre alojado en ese sistema de almacenamiento. Puede utilizar el control de acceso basado en roles de ONTAP junto con los privilegios específicos de ONTAP tools para controlar las tareas que un usuario puede realizar de las herramientas de ONTAP:

- Supervisar y configurar objetos de almacenamiento o de vCenter Server que residen en un sistema de almacenamiento
- Aprovisionamiento de objetos de vSphere que residen en un sistema de almacenamiento

El uso de control de acceso basado en roles de ONTAP con los privilegios específicos de ONTAP aporta una capa de seguridad orientada al almacenamiento que puede gestionar el administrador de almacenamiento. Como resultado, dispone de un control de acceso más detallado del que admite RBAC de ONTAP o RBAC de vCenter Server por sí solo. Por ejemplo, con RBAC de vCenter Server, puede permitir que vCenterUserB aprovisione un almacén de datos con almacenamiento de NetApp mientras impide que vCenterUserA aprovisione almacenes de datos. Si las credenciales del sistema de almacenamiento para un sistema de almacenamiento específico no admiten la creación de almacenamiento, ni vCenterUserB ni vCenterUserA pueden aprovisionar un almacén de datos en ese sistema de almacenamiento.

Al iniciar una tarea de ONTAP tools, las herramientas de ONTAP primero verifican si cuenta con el permiso correcto de vCenter Server para esa tarea. Si el permiso de vCenter Server no es suficiente para permitir que realice la tarea, las herramientas de ONTAP no tienen que comprobar los privilegios de ONTAP para ese sistema de almacenamiento, ya que no se superó la comprobación de seguridad inicial de vCenter Server. Como resultado, no podrá acceder al sistema de almacenamiento.

Si el permiso de vCenter Server es suficiente, las herramientas de ONTAP luego comprueba los privilegios de RBAC de ONTAP (el rol de ONTAP) asociados con las credenciales del sistema de almacenamiento (el nombre de usuario y la contraseña). Para determinar si cuenta con privilegios suficientes para realizar las operaciones de almacenamiento que requiere esa tarea de herramientas ONTAP en ese sistema de almacenamiento. Si tiene los privilegios de ONTAP correctos, puede acceder al sistema de almacenamiento y ejecutar la tarea de herramientas de ONTAP. Los roles ONTAP determinan las tareas de herramientas de ONTAP que se pueden realizar en el sistema de almacenamiento.

Cada sistema de almacenamiento está asociado con un conjunto de privilegios de ONTAP.

Usar el control de acceso basado en roles de ONTAP y de vCenter Server ofrece los siguientes beneficios:

• Seguridad

El administrador puede controlar qué usuarios pueden realizar qué tareas a nivel de objeto de vCenter Server específico y a nivel de sistema de almacenamiento.

• Información de auditoría

En muchos casos, las herramientas de ONTAP ofrecen un seguimiento de auditoría del sistema de almacenamiento que permite asociar los eventos con el usuario de vCenter Server que aplicó el cambio en el almacenamiento.

• Facilidad de uso

Es posible conservar todas las credenciales de la controladora en un mismo lugar.

#### **Roles de ONTAP recomendados al usar herramientas de ONTAP para VMware vSphere**

Puede configurar varias funciones ONTAP recomendadas para trabajar con las herramientas de ONTAP® para VMware vSphere y el control de acceso basado en funciones (RBAC). Estos roles contienen los privilegios de la ONTAP que se requieren para ejecutar las operaciones de almacenamiento requeridas que ejecutan las tareas de las herramientas de ONTAP.

Para crear roles de usuario nuevos, debe iniciar sesión como administrador en sistemas de almacenamiento que ejecutan ONTAP. Se pueden crear roles de ONTAP con ONTAP System Manager 9.8P1 o posterior. Consulte ["Configure los roles y privilegios de usuario"](https://docs.netapp.com/es-es/ontap-tools-vmware-vsphere/configure/task_configure_user_role_and_privileges.html) si quiere más información.

Cada rol de ONTAP tiene asociado un nombre de usuario y una pareja de contraseñas que constituyen las credenciales del rol. Si no inicia sesión con estas credenciales, no podrá acceder a las operaciones de almacenamiento que están asociadas con el rol.

Como medida de seguridad, los roles ONTAP específicos de las herramientas de ONTAP se ordenan jerárquicamente. Esto significa que el primer rol es el más restrictivo y solo tiene los privilegios asociados al conjunto más básico de operaciones de almacenamiento de herramientas de ONTAP. El siguiente rol incluye sus propios privilegios y todos los privilegios asociados con el rol anterior. Cada puesto adicional resulta menos restrictivo en relación con las operaciones de almacenamiento admitidas.

A continuación se muestran algunos de los roles de control de acceso basado en roles recomendados de ONTAP cuando se utilizan las herramientas de ONTAP. Después de crear estos roles, es posible asignar los roles a los usuarios que deben realizar tareas relacionadas con el almacenamiento, como el aprovisionamiento de máquinas virtuales.

1. Detección

Este rol le permite añadir sistemas de almacenamiento.

2. Cree almacenamiento

Este rol le permite crear almacenamiento. Este rol también incluye todos los privilegios asociados con el rol de detección.

3. Modificar almacenamiento

Este rol permite modificar almacenamiento. Este rol también incluye todos los privilegios asociados con el rol de detección y creación de almacenamiento.

4. Destruya el almacenamiento

Este rol le permite destruir almacenamiento. Este rol también incluye todos los privilegios asociados con el rol Discovery, el rol Create Storage y el rol Modify Storage.

Si utiliza VASA Provider para ONTAP, también debe configurar un rol de gestión basada en políticas (PBM). Este rol le permite gestionar el almacenamiento mediante políticas de almacenamiento. Esta función requiere

## <span id="page-10-0"></span>**Cómo configurar el control de acceso basado en roles de ONTAP para las herramientas de ONTAP para VMware vSphere**

Debe configurar el control de acceso basado en roles (RBAC) de ONTAP en el sistema de almacenamiento para poder utilizar el control de acceso basado en roles con las herramientas ONTAP para VMware vSphere. Es posible crear una o varias cuentas de usuario personalizadas con privilegios de acceso limitados mediante la función RBAC de ONTAP.

Las herramientas de ONTAP y el SRA pueden acceder a los sistemas de almacenamiento a nivel del clúster o al nivel de SVM de la máquina virtual de almacenamiento (SVM). Si va a añadir sistemas de almacenamiento en el nivel del clúster, debe proporcionar las credenciales del usuario administrador para proporcionar todas las funcionalidades necesarias. Si va a añadir sistemas de almacenamiento añadiendo detalles de SVM directamente, debe tener en cuenta que el usuario "'vsadmin'" no tiene todos los roles y capacidades requeridos para realizar ciertas tareas.

EL proveedor DE VASA puede acceder a los sistemas de almacenamiento únicamente en el nivel del clúster. Si se necesita VASA Provider para una controladora de almacenamiento determinada, el sistema de almacenamiento se debe añadir a las herramientas de ONTAP en el nivel de clúster, incluso si utiliza herramientas de ONTAP o SRA.

Para crear un nuevo usuario y conectar un clúster o una SVM a las herramientas de ONTAP, debe realizar lo siguiente:

- Cree un rol de administrador de clúster o de administrador de SVM mediante ONTAP System Manager 9.8P1 o posterior. Consulte ["Configure los roles y privilegios de usuario"](https://docs.netapp.com/es-es/ontap-tools-vmware-vsphere/configure/task_configure_user_role_and_privileges.html) si quiere más información.
- Cree usuarios con el rol asignado y el conjunto de aplicaciones adecuado mediante ONTAP

Estas credenciales del sistema de almacenamiento son necesarias para configurar los sistemas de almacenamiento para las herramientas de ONTAP. Puede configurar sistemas de almacenamiento para las herramientas ONTAP introduciendo las credenciales en las herramientas de ONTAP. Cada vez que se inicie sesión en un sistema de almacenamiento con estas credenciales, se tendrán permisos para las funciones de herramientas de ONTAP que se configuraron en ONTAP al crear las credenciales.

• Añada el sistema de almacenamiento a las herramientas de ONTAP y proporcione las credenciales del usuario que acaba de crear

### **Funciones de herramientas de ONTAP**

Las herramientas de ONTAP clasifican los privilegios de ONTAP en el siguiente conjunto de funciones de herramientas de ONTAP:

• Detección

Permite la detección de todas las controladoras de almacenamiento conectadas

• Cree almacenamiento

Permite la creación de volúmenes y número de unidad lógica (LUN).

• Modificar almacenamiento

Permite redimensionar y deduplicar los sistemas de almacenamiento

• Destruya el almacenamiento

Permite la destrucción de volúmenes y LUN

### **Roles del proveedor DE VASA**

Solo puede crear gestión basada en políticas en el nivel de clúster. Este rol permite la gestión basada en políticas del almacenamiento mediante perfiles de capacidades de almacenamiento.

#### **Roles SRA**

El SRA clasifica los privilegios del ONTAP en un rol DE SAN o NAS a nivel del clúster o de SVM. Esto permite a los usuarios ejecutar operaciones de SRM.

Las herramientas de ONTAP realizan una validación inicial de privilegios de roles de control de acceso basado en roles de ONTAP al añadir el clúster a las herramientas de ONTAP. Si añadió una dirección IP de almacenamiento SVM directa, las herramientas de ONTAP no realizan la validación inicial. Las herramientas de ONTAP comprueban y aplican los privilegios más adelante en el flujo de trabajo de la tarea.

#### **Información de copyright**

Copyright © 2024 NetApp, Inc. Todos los derechos reservados. Imprimido en EE. UU. No se puede reproducir este documento protegido por copyright ni parte del mismo de ninguna forma ni por ningún medio (gráfico, electrónico o mecánico, incluidas fotocopias, grabaciones o almacenamiento en un sistema de recuperación electrónico) sin la autorización previa y por escrito del propietario del copyright.

El software derivado del material de NetApp con copyright está sujeto a la siguiente licencia y exención de responsabilidad:

ESTE SOFTWARE LO PROPORCIONA NETAPP «TAL CUAL» Y SIN NINGUNA GARANTÍA EXPRESA O IMPLÍCITA, INCLUYENDO, SIN LIMITAR, LAS GARANTÍAS IMPLÍCITAS DE COMERCIALIZACIÓN O IDONEIDAD PARA UN FIN CONCRETO, CUYA RESPONSABILIDAD QUEDA EXIMIDA POR EL PRESENTE DOCUMENTO. EN NINGÚN CASO NETAPP SERÁ RESPONSABLE DE NINGÚN DAÑO DIRECTO, INDIRECTO, ESPECIAL, EJEMPLAR O RESULTANTE (INCLUYENDO, ENTRE OTROS, LA OBTENCIÓN DE BIENES O SERVICIOS SUSTITUTIVOS, PÉRDIDA DE USO, DE DATOS O DE BENEFICIOS, O INTERRUPCIÓN DE LA ACTIVIDAD EMPRESARIAL) CUALQUIERA SEA EL MODO EN EL QUE SE PRODUJERON Y LA TEORÍA DE RESPONSABILIDAD QUE SE APLIQUE, YA SEA EN CONTRATO, RESPONSABILIDAD OBJETIVA O AGRAVIO (INCLUIDA LA NEGLIGENCIA U OTRO TIPO), QUE SURJAN DE ALGÚN MODO DEL USO DE ESTE SOFTWARE, INCLUSO SI HUBIEREN SIDO ADVERTIDOS DE LA POSIBILIDAD DE TALES DAÑOS.

NetApp se reserva el derecho de modificar cualquiera de los productos aquí descritos en cualquier momento y sin aviso previo. NetApp no asume ningún tipo de responsabilidad que surja del uso de los productos aquí descritos, excepto aquello expresamente acordado por escrito por parte de NetApp. El uso o adquisición de este producto no lleva implícita ninguna licencia con derechos de patente, de marcas comerciales o cualquier otro derecho de propiedad intelectual de NetApp.

Es posible que el producto que se describe en este manual esté protegido por una o más patentes de EE. UU., patentes extranjeras o solicitudes pendientes.

LEYENDA DE DERECHOS LIMITADOS: el uso, la copia o la divulgación por parte del gobierno están sujetos a las restricciones establecidas en el subpárrafo (b)(3) de los derechos de datos técnicos y productos no comerciales de DFARS 252.227-7013 (FEB de 2014) y FAR 52.227-19 (DIC de 2007).

Los datos aquí contenidos pertenecen a un producto comercial o servicio comercial (como se define en FAR 2.101) y son propiedad de NetApp, Inc. Todos los datos técnicos y el software informático de NetApp que se proporcionan en este Acuerdo tienen una naturaleza comercial y se han desarrollado exclusivamente con fondos privados. El Gobierno de EE. UU. tiene una licencia limitada, irrevocable, no exclusiva, no transferible, no sublicenciable y de alcance mundial para utilizar los Datos en relación con el contrato del Gobierno de los Estados Unidos bajo el cual se proporcionaron los Datos. Excepto que aquí se disponga lo contrario, los Datos no se pueden utilizar, desvelar, reproducir, modificar, interpretar o mostrar sin la previa aprobación por escrito de NetApp, Inc. Los derechos de licencia del Gobierno de los Estados Unidos de América y su Departamento de Defensa se limitan a los derechos identificados en la cláusula 252.227-7015(b) de la sección DFARS (FEB de 2014).

#### **Información de la marca comercial**

NETAPP, el logotipo de NETAPP y las marcas que constan en <http://www.netapp.com/TM>son marcas comerciales de NetApp, Inc. El resto de nombres de empresa y de producto pueden ser marcas comerciales de sus respectivos propietarios.